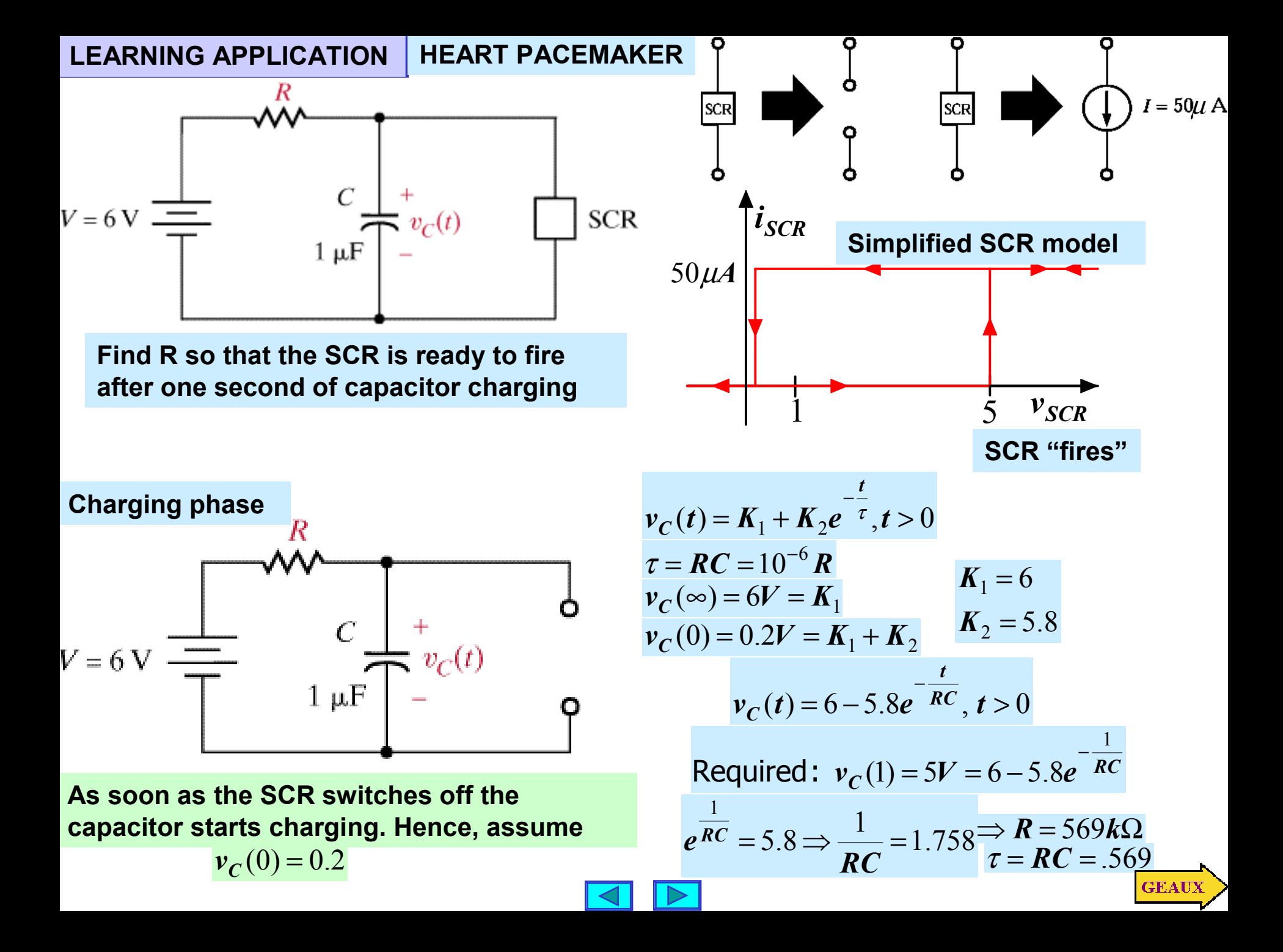

## **THE DISCHARGE STAGE**

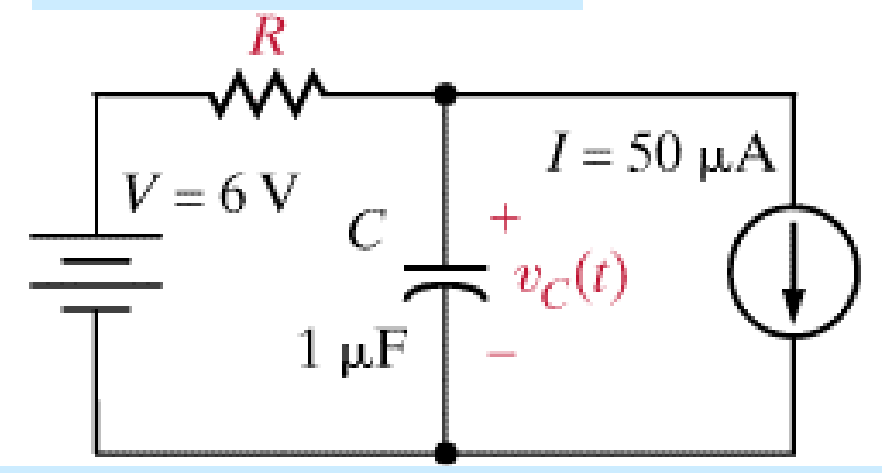

**With the chosen resistor discharge starts after one second and the capacitor voltage is 5V**

$$
v_C(t) = K_1 + K_2 e^{-\frac{(t-1)}{\tau}}, t > 1 \frac{\tau = 0.569s}{v_C(1) = 5V}
$$
  
\n
$$
v_C(\infty) = 6 - RI = 6 - 0.569 \times 10^6 (\Omega) \times 50 \times 10^{-4}
$$
  
\n
$$
K_1 = -22.45
$$
  
\n
$$
K_1 + K_2 = 5 \Rightarrow K_2 = 27.45
$$
  
\n
$$
v_C(t) = -22.45 + 27.45e^{-\frac{(t-1)}{0.569}}t > 1
$$
  
\nFor SCR turn off  $v_C(1 + T_{off}) = 0.2$   
\n
$$
\frac{T_{off}}{e^{0.569}} = \frac{27.45}{22.65} \Rightarrow T_{off} = 0.11s
$$

**%example6p12 %visualizes one cycle of pacemaker %charge cycle tau=0.569; tc=linspace(0,1,200); vc=6-5.8\*exp(-tc/tau); %discharge cycle. SCR on td=linspace(1,1.11,25); vcd=-22.45+27.45\*exp(-(td-1)/tau); plot(tc,vc,'bd',td,vcd,'ro'),grid, title('PACEMAKER CYCLE') xlabel('time(s)'), ylabel('voltage(V)') legend('SCR off', 'SCR on')**

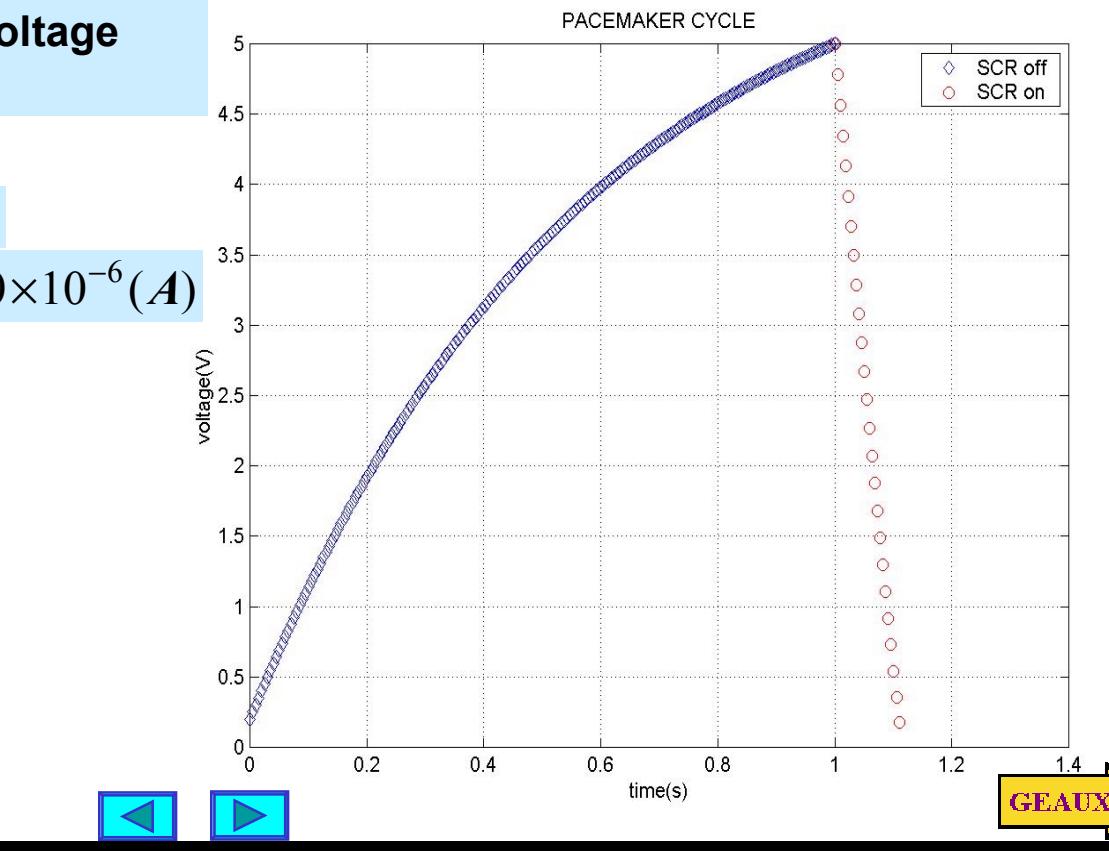

# **LEARNING EXAMPLE BOOSTER CONVERTER**

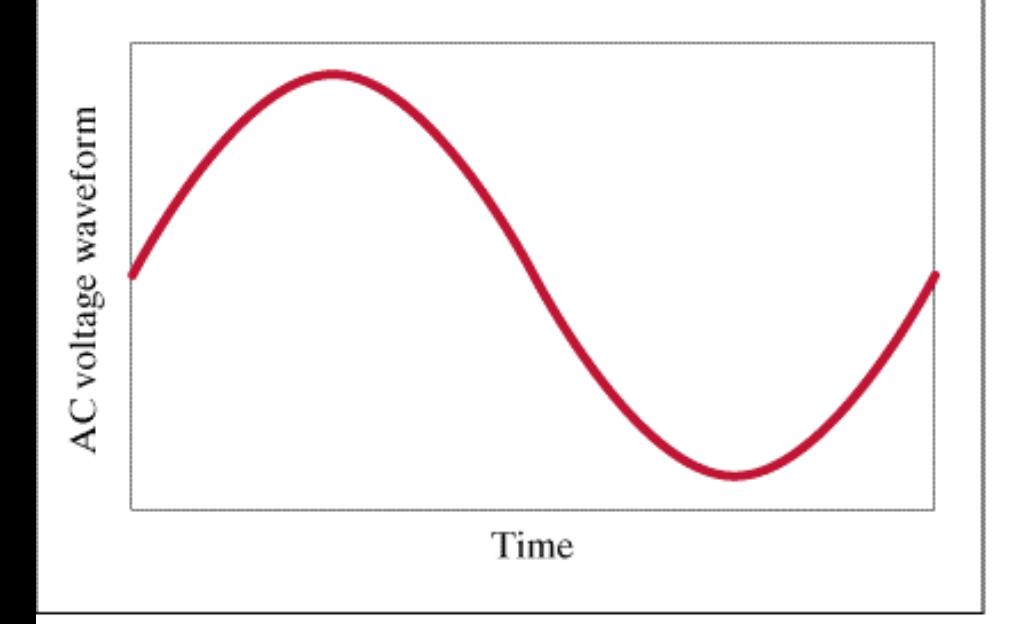

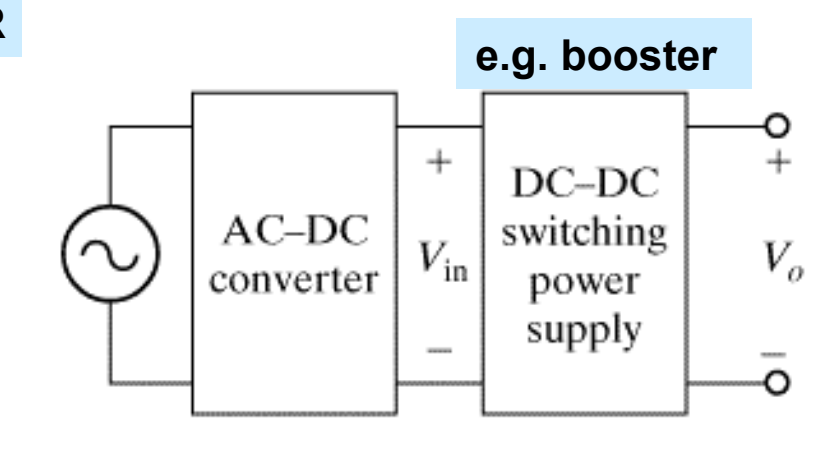

# **STANDARD DC POWER SUPPLY**

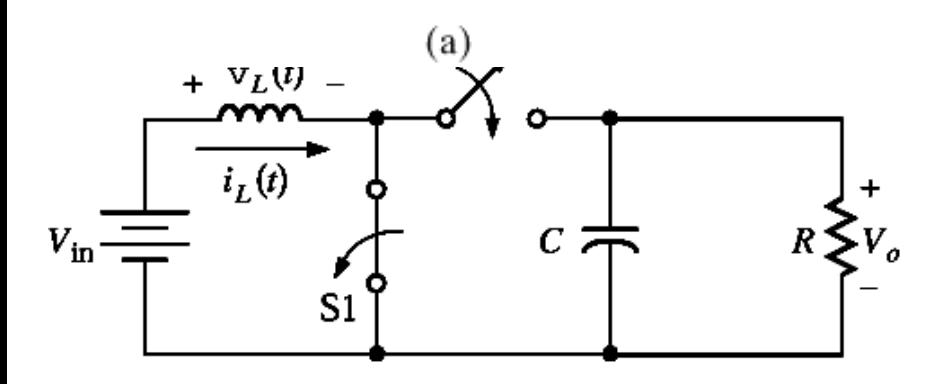

**BOOSTER "ON" PERIOD Energy is stored in inductor. Capacitor discharges**

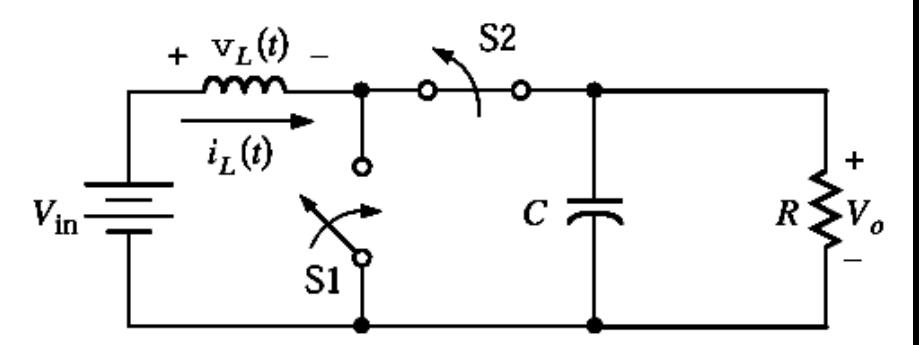

**BOOSTER "OFF" PERIOD Inductor releases energy. Capacitor charges**

**Inductor current at the beginning of ON period MUST be the same than the current at the end of OFF period**

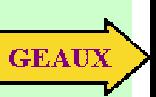

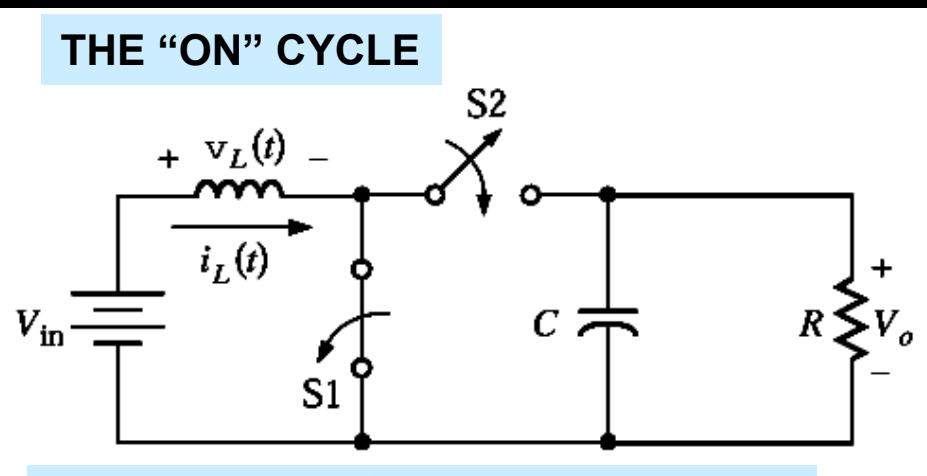

$$
i_L(t_{on}) = i(0) + \frac{1}{L} \int_0^{t_{on}} v_L(x) dx = I_0 + \frac{V_{in}}{L} t_{on}
$$

THE "OFF" CYCLE 
$$
t > t_{on}
$$

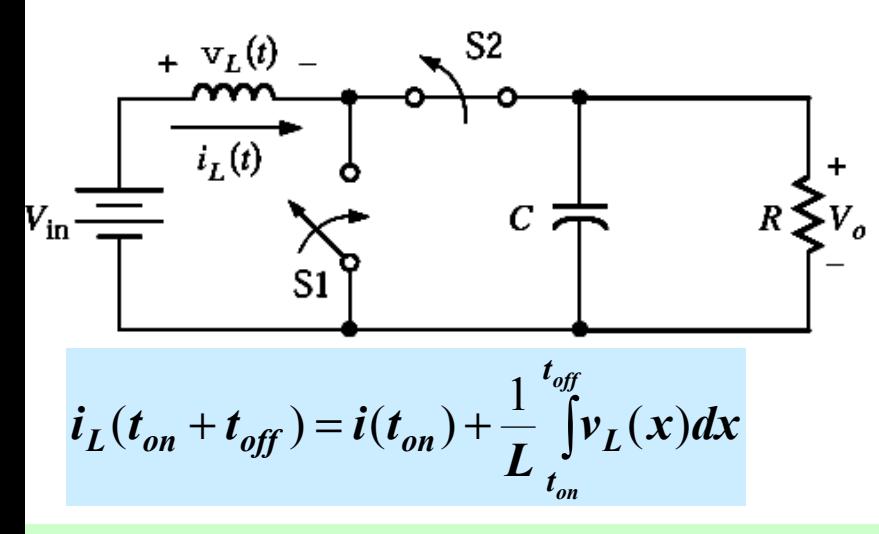

**SIMPLIFYING ASSUMPTION: THE OUTPUT VOLTAGE (Vo) IS CONSTANT**

$$
v_L = V_{in} - V_0
$$

$$
\overline{\blacktriangleleft}\mathbf{E}
$$

$$
I_0 = i(t_{on}) + \frac{V_{in} - V_0}{L}t_{off}
$$
  
\n
$$
I_o = I_0 + \frac{V_{in}}{L}t_{on} + \frac{V_{in} - V_0}{L}t_{off}
$$
  
\n
$$
V_o = \frac{t_{on} + t_{off}}{t_{off}}V_{in}V_0 > V_{in}
$$
 (hence boosted)  
\nPeriod:  $T = t_{on} + t_{off}$   
\nDuty cycle:  $D = \frac{t_{on}}{T}$ 

$$
V_0 = V_{in} \frac{1}{1 - D}
$$

**By adjusting the duty cycle one can adjust the output voltage level**

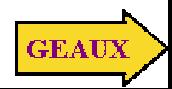

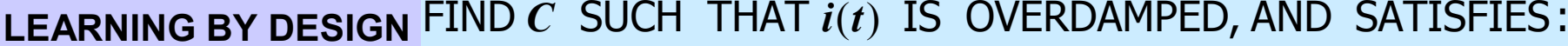

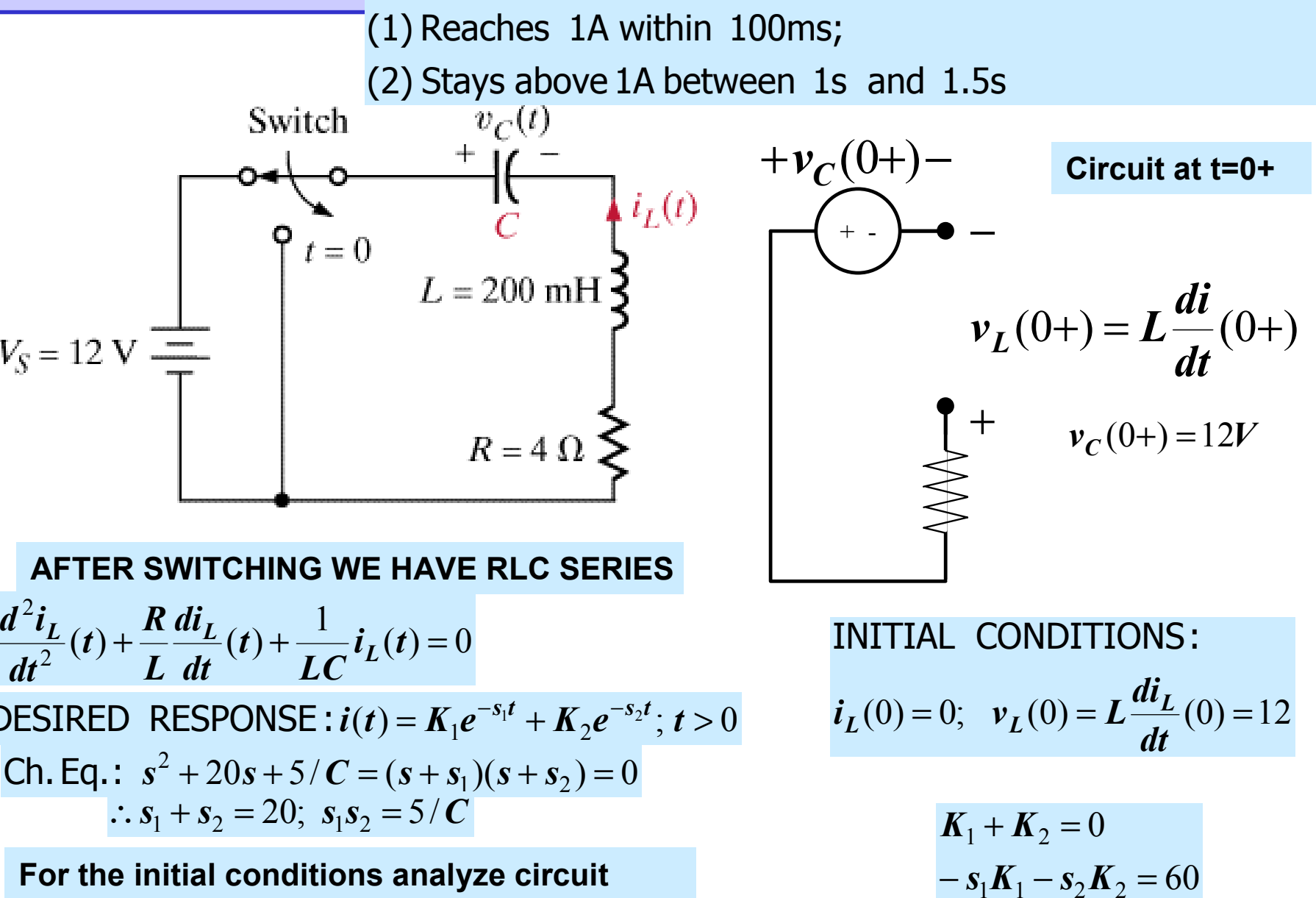

**For the initial conditions analyze circuit at t=0+. Assume the circuit was in steady state prior to the switching**

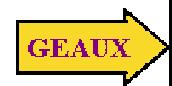

$$
i_L(t) = \frac{60}{s_2 - s_1} \left( e^{-s_1 t} - e^{-s_2 t} \right)
$$

**NOW ONE CAN USE TRIAL AND ERROR OR CAN ATTEMPT TO ESTIMATE THE REQUIRED CAPACITANCE**

### **IF FEASIBLE, GET AN IDEA OF THE FAMILY OF SOLUTIONS**

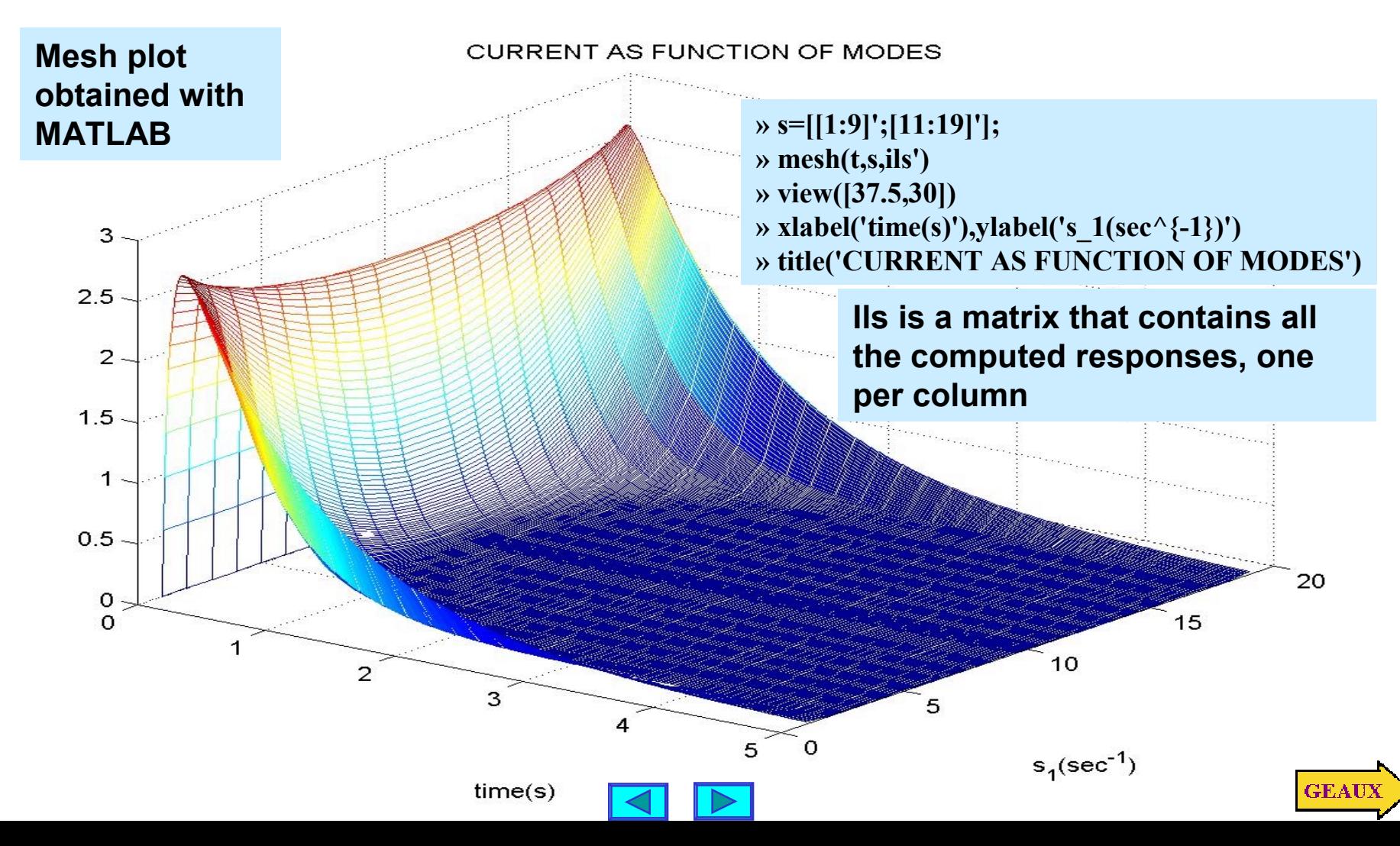

```
%example6p14.m
%displays current as function of roots in characteristic equation
% il(t)=(60/(s2-s1))*(exp(-s1*t)-exp(s2*t));
% with restriction s1+s2=20, s1~=s2.
t=linspace(0,5,500)'; %set display interval as a column vector
ils=[]; %reserve space to store curves
for s1=1:19
   s2=20-s1;
   if s1~=s2
      il=(60/(s2-s1))*(exp(-s1*t)-exp(-s2*t));
      ils=[ils il]; %save new trace as a column in matrix
   end
                        Estimate charge by estimating area under the curve
```
#### **end**

%now with one command we plot all the columns as functions of time **plot(t,ils), grid, xlabel('Time(s)'),ylabel('i(A)') title('CURRENT AS FUNCTION OF MODES')**

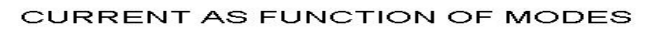

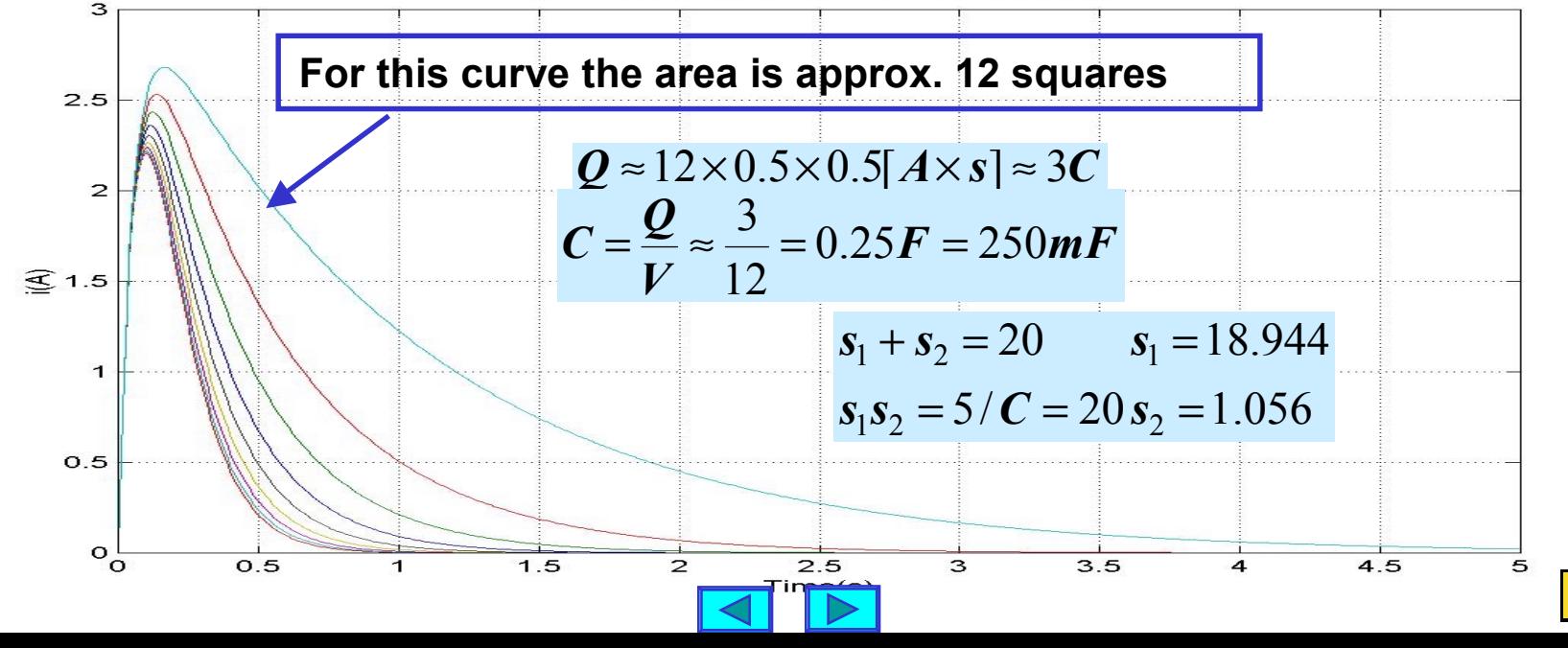

 $GEAUE$ 

### **%verification**

```
s1=18.944;
s2=20-s1;
il=(60/(s2-s1))*(exp(-s1*t)-exp(-s2*t));
plot(t,il,'rd',t,il,'b'), grid, xlabel('time(s)'), ylabel('i(A)')
title('VERIFICATION OF DESIGN')
```
**VERIFICATION OF DESIGN** 3  $2.5$  $\overline{2}$  $\widehat{\mathcal{S}}$  1.5 1  $0.5$  $\circ \frac{1}{2}$ Applications $0.5$  $1.5$  $2.5$  $3.5$  $\overline{2}$ 3 1 4  $time(s)$ 

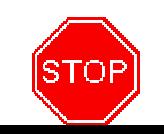